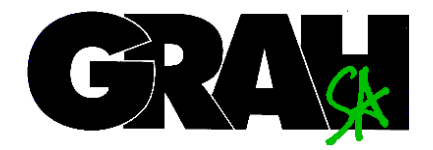

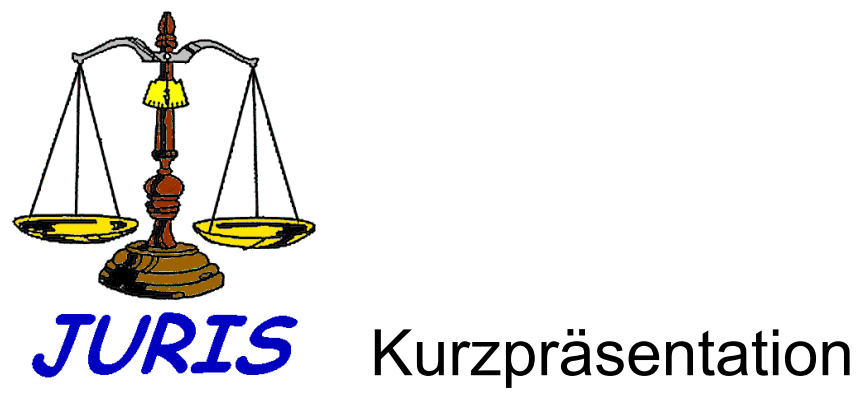

**Geschäftskontrolle mit Rechnungswesen und Dokumentationssystem für die Organe der Rechtspflege** 

Juni 2003

# **Inhaltsverzeichnis**

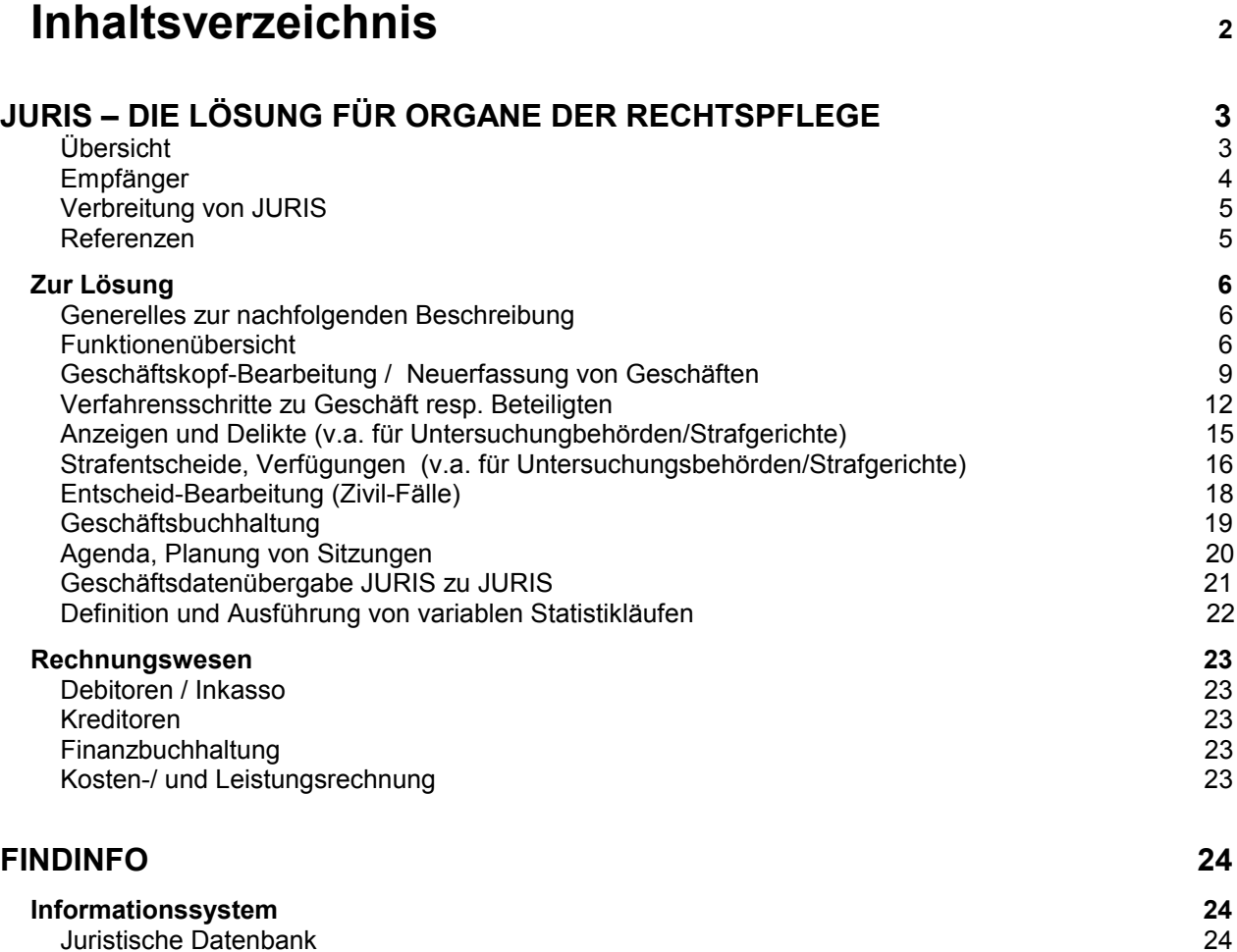

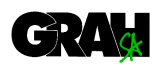

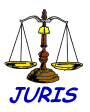

# **JURIS – Die Lösung für Organe der Rechtspflege**

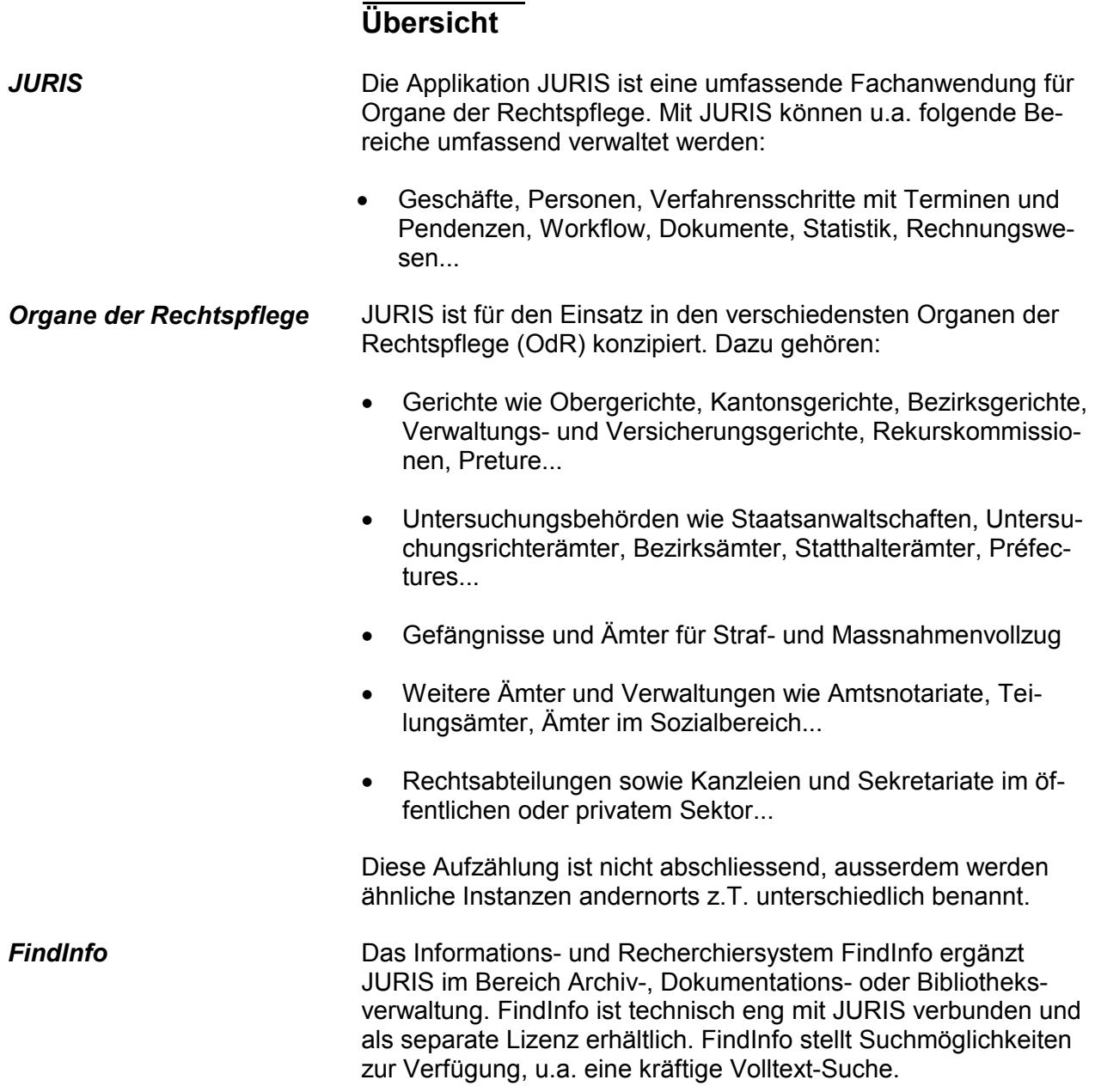

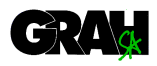

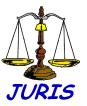

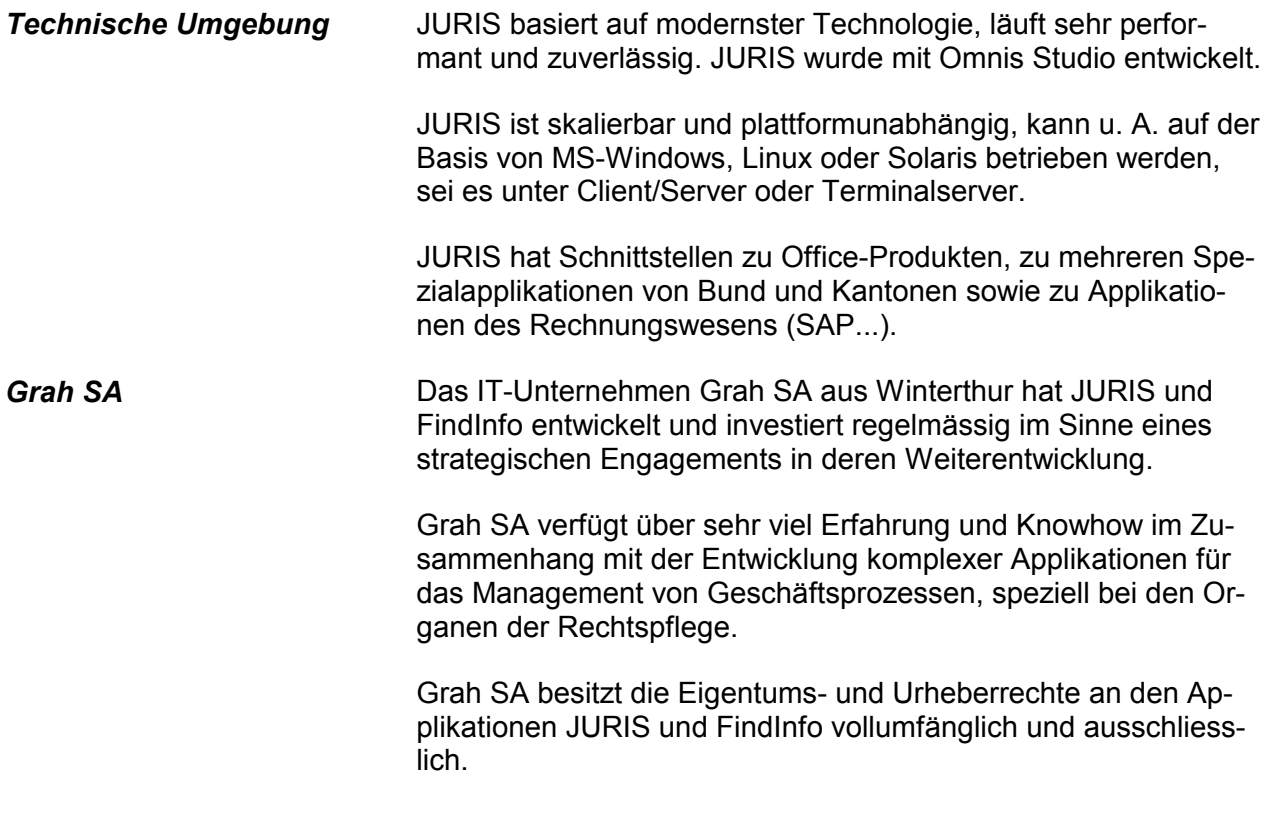

*Kontakt* Grah SA

Wartstrasse 12 CH - 8400 Winterthur

Tél : 052 265 13 13 Fax :052 265 13 10 E-mail : [info@grah.ch](mailto:info@grah.ch) Homepage : [www.grah.ch](http://www.grah.ch) 

### **Empfänger**

*Entscheidungsträger* Dieses Dokument richtet sich an Entscheidungsträger in OdR und an ihre beratenden Fach- und IT-Gremien, welche für Informatik-Arbeitsmittel zuständig sind.

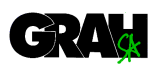

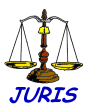

## **Verbreitung von JURIS**

JURIS wird mit den zur Zeit laufenden Projekten demnächst auf gut 180 Installationen mit über 3000 Lizenzen in Betrieb sein und ist damit in der Schweiz und im Fürstentum Liechtenstein führend.

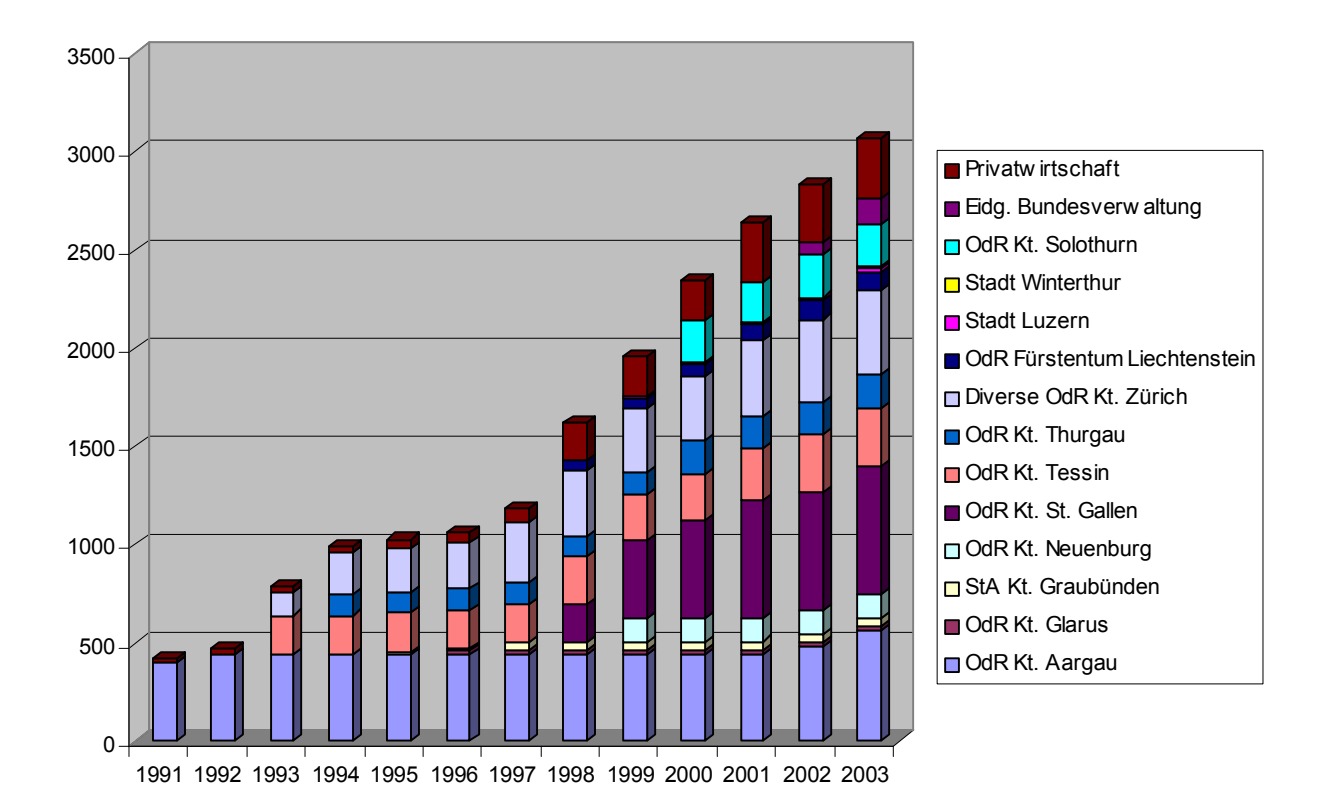

#### **Abbildung 1: Anzahl Lizenzen JURIS seit 1991 (Grafik)**

#### **Referenzen**

*Vielfältige Projekte* Grah SA hat mit JURIS und FindInfo viele erfolgreiche Projekte durchgeführt. Fragen Sie bitte bei uns nach den Referenzen.

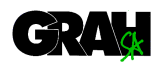

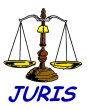

### **Zur Lösung Generelles zur nachfolgenden Beschreibung**

Mit dieser Produktvorstellung wollen wir Ihnen einige interessante Möglichkeiten unserer Applikationen JURIS und FindInfo aufzeigen. Es würde den Rahmen dieser Kurzvorstellung sprengen, die ganze Funktionalität aufzuführen. Wenn Sie was Bestimmtes vermissen, dann wenden Sie sich bitte an Grah SA. Wir geben Ihnen gerne Auskunft.

# **Funktionenübersicht**

Die folgende Grafik zeigt eine schematische Darstellung des Funktionsumfanges von JURIS und von FindInfo.

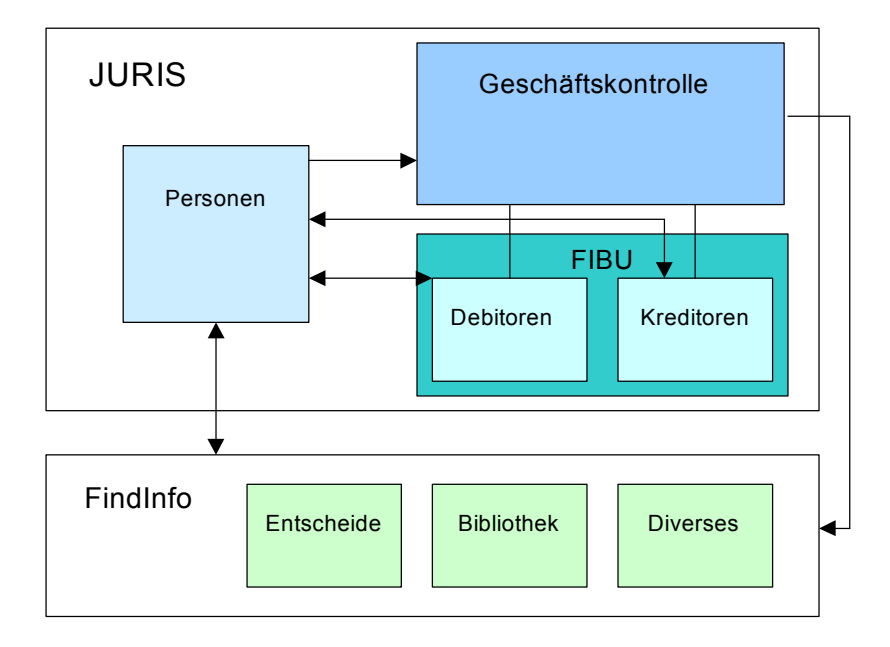

#### *Schematische Darstellung*

#### *Wichtigste Funktionen* Personen

- Zentrale Verwaltung von Personen und Adressen
- · Verknüpfung mit mehreren Geschäften mit allenfalls unterschiedlichen Beteiligten-Rollen
- · Zuordnung zu beliebig vielen Personengruppen wie z.B. Anwälten, Dolmetschern; zur separaten Bearbeitung wie Auflistungen, Serienbriefe etc.
- · Erfassung von Zusatzadressen wie Feriendomizil, Büro etc.
- Automatische Historisierung von alten Adressangaben
- · Zusatzinformationen wie Aliasnamen, Ferienabwesenheiten, Kontoverbindungen etc.
- · Personenverbindungen z.B. zum Vormund etc.
- · Automatismen zum Erkennen und Zusammenführen von doppelt erfassten Personen, z.B. nach Datenübernahmen

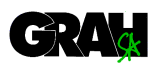

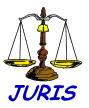

#### **Geschäftskontrolle**

- · Zentrale Informationen auf dem sogenannten Geschäftskopf
- Beteiligte wie Kläger, Beklagte, Zeugen, Dolmetscher etc.; allfällige Vertreter werden den Beteiligten zugeordnet
- · Verfahrensablauf via Verfahrensschritte
- · Workflow-Integration
- · Automatisiertes Nachführen von diversen Geschäftsinformationen wie z.B. Verfahrensstand, Erledigungsart, Erledigungsdatum etc. mittels Erstellen von Verfahrensschritten (Entscheide, Inhaftierungen etc.)
- · Geschäftsverbindungen und –vereinigungen
- · Anzeigen, Delikte und Beschlagnahmungen
- · Verfügungen/Entscheide
- Rechtsmittel, Rekurse, Weiterzüge
- Fristenkontrolle und automatisierte Rechtskraftssetzung
- · VOSTRA-Schnittstelle
- Straf- und Massnahmenvollzug
- · Gefängnisverwaltung
- · Variables Datenabfüllen in Winword-Dokumente
- · Massenverarbeitungsautomatismen wie Dokument-Stapeldruck, Etikettendruck, Postbordero...
- · Aktenausleihkontrolle
- **Sitzungsplanung**
- · Variable Statistikauswertung
- · Übersichten und Ausdruck verschiedenster Adress- und Geschäftslisten
- · Eine Schnittstelle JURIS zu JURIS ermöglicht das Übergeben von Geschäftsdaten an weitere OdR (Grah SA arbeitet u.a. mit beim entsprechendem Bundesprojekt JusLink)
- · Scannerlösung JURIS als Document Management System
- · Barcode
- · Polizei-Schnittstelle

#### **FindInfo**

- Präjudizien- und Bibliotheksverwaltung zur Ablage und schnellen Wiederauffindung von Informationen
- · Zuordnung von Leitsatz, Resümee, Personen, Rechtsgebieten, Gesetzesartikel, Stichworten und formalen Umschreibungsmerkmalen
- Einbindung von Originaldokument in elektronischer Form
- Sehr kräftige Volltextrecherche !
- · Volle Integration in JURIS
- · Web-Interface für Abfragen

#### **Debitoren**

- · VESR/BESR
- Stapel für Rechnungen

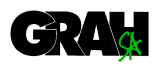

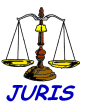

- · Zahlungsüberwachung
- · Zahlungsfristen variabel parametrisierbar
- · Mehrstufige Mahnläufe
- · Automatisiertes Inkasso, Betreibung
- **Mahnsperre**
- · Raten
- · Buchungsmasken mit viel Komfort, z.B. durch Buchungsvorgaben
- · Depot/Kautionen-Verwaltung
- · Verwaltung der Beschlagnahmungen
- · Verzeichnis aller Schweizer Banken (Bankenstamm)

#### **Kreditoren**

- · Unterstützt die Erfassung blauer Einzahlungsscheine mit Beleglesern
- · Elektronische Schnittstelle DTA zu den Schweizer Banken (**D**aten**T**räger**A**ustausch)
- · Elektronische Schnittstelle EZAG zur Postfinance
- · Integrierte Personenverwaltung
- · Zahlungsverbindungen pro Person

#### **Integration Rechnungswesen – Geschäftskontrolle**

- · Direkte Weiterverrechnung von geschäftsbezogenen Auslagen (auch prozentual) an Debitorenrechnungen
- · Fallkonto mit der Anzeige aller Buchungen und Buchungsnotizen pro Geschäft, resp. Partei
- · Auswertung aller Buchungen pro Person, Partei, Rechnung, Geschäft
- · Parametrierbare Anzeige der wichtigen Rechnungswesendaten auf den Geschäfts-Masken
- · Leistungserfassung
- Erhebung der Daten für Kosten- und Leistungsrechnung

#### **Auswertungen**

- · Buchungsjournal
- · Kontoauszüge
- · Alle Offenen Posten
- · Selektive Offene Posten (z.B. alle Mahnsperren, Kautionen etc.)
- · Bilanz intern
- · Erfolgsrechnung intern
- · Bilanz gemäss Sicht Staatsbuchhaltung
- · Erfolgsrechnung gemäss Sicht Staatsbuchhaltung
- · Umsatzmeldung (Saldomeldung)
- · Jahresendlauf
- Schnittstellen zur Staatsbuchhaltung

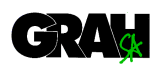

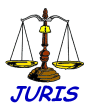

## **Geschäftskopf-Bearbeitung / Neuerfassung von Geschäften**

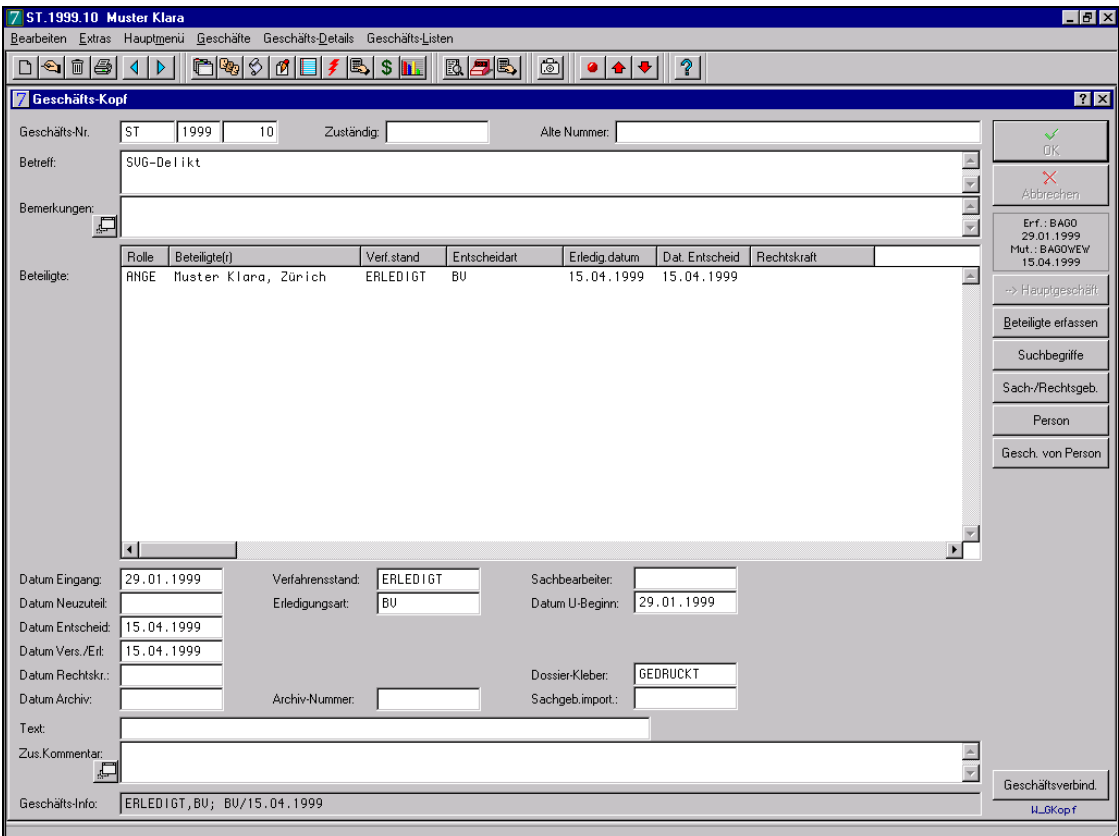

Die Geschäftskopfmaske enthält die zentralen Informationen eines Geschäfts. Dies sind i.d.R. Geschäftsart/-nummer, Zuständigkeit/Instanz, Betreff/Gegenstand, Statusinformation in Form von Codes und Datumsfeldern, Übersicht über die erfassten Geschäftsbeteiligten, Kommentare und Bemerkungen.

Auf der Geschäftskopfmaske können Datenfelder weitgehend variabel angeordnet, hinzugefügt oder benannt werden. Diese Individualisierung kann von diversen Kriterien abhängig gemacht werden.

Der grösste Bedarf nach unterschiedlicher Definition der Geschäftskopfmaske dürfte durch den Anspruch der optimalen Abbildung der verschiedenen Instanzebenen entstehen. Des weiteren kann die Maske z.B. den unterschiedlichen Anforderung der einzelnen Geschäftsarten angepasst werden: Straffälle, Zivilfälle (speziell Ehescheidungen) etc.

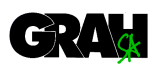

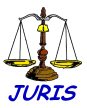

Diverse Daten wie z.B. Status, Erledigungsart (resp. Abschlusscode) und Erledigungsdatum werden i.d.R. nicht direkt manuell auf der Geschäftskopfmaske verändert. Sie werden vielmehr durch entsprechende Verfahrensschritte (siehe folgende Seiten) wie Urteilsfindung/Versand, Verfügungsdruck, Haftausschreibung, Einsprache/Weiterzug, Aufhebung etc. automatisch generiert. Dadurch wird einerseits die Mehrfacherfassung von Falldaten verhindert, andererseits ist ein kontrollierter Geschäftsablauf mit jederzeit korrekter Statusinformation möglich.

Auch die Befehlstasten am rechten Bildrand können flexibel definiert und angezeigt werden.

Die Geschäfts-Info-Zeile am unteren Bildrand gibt in komprimierter Form Auskunft zu Details des aktuellen Status des Geschäftes. Der Informationsgehalt kann parametrisiert werden (z.B. Anzeige von pendenten Fristen, Auskunftsanfragen, Dossier ausser Haus etc.). Diese Infozeile erscheint auf allen weiteren geschäftsrelevanten Bildschirmmasken (Verfahrensschritte, Strafverfügungen, Urteile, Dokumente/Akten etc.).

Die Neuaufnahme von Geschäften kann, sowohl durch manuelle Erfassung von Falldaten und Personalien erfolgen, als auch durch automatisierten Import von beispielsweise Polizeirapportdaten oder Geschäftsdaten aus anderen Justizinstanzen vorgenommen werden.

Wichtige Aspekte beim automatisierten Datenimport sind: Rationalisierung, Vermeidung von Mehrfacherfassung von Personen, generell effiziente und einfach bedienbare Applikationsfunktionen für die Verifikation der eingehenden Daten u.ä.

Beliebig viele Beteiligte können erfasst werden und miteinander in Beziehung gebracht werden (Vertreter, Vormund, Eltern/ Kinder etc.). Hierbei können bereits erfasste Personen (z.B. Anwälte, Dolmetscher etc.) einfach gesucht (siehe Beschreibung der Personensuche weiter vorne) und dem Fall zugeordnet werden. Noch nicht existierende Personen können integriert in die Fallerfassung neu erfasst werden.

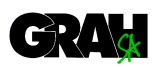

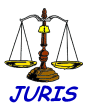

Im Zusammenhang mit der Erfassung eines Beteiligten kann Information über seine 'Vorgeschichte' am Gericht/Amt abgerufen werden. Die Anzahl von bereits bestehenden Fällen dürfte die Fallerfassung (Zusammenlegung, interne Zuteilung resp. Zuständigkeit) in gewissen Fällen beeinflussen.

JURIS unterstützt mehrere, teils mit komplexem Regelwerk hinterlegte Varianten der Zuteilung von Geschäften an Zuständige/Sachbearbeiter. Der genaue Einsatz dieser Funktionalität ist jeweils zu analysieren.

Geschäfte können miteinander verbunden resp. miteinander vereinigt werden. Im letzteren Fall können durch parametrierbare Regeln Prüffunktionen aktiviert werden, welche sicherstellen, dass im vereinigten Geschäft keine Pendenzen verbleiben.

Bei Aufhebung von Geschäften durch Vereinigung besteht oft der Bedarf nach möglichst automatisierter Übernahme von Beteiligten, Pendenzen und Informationen resp. Buchungen aus dem Bereich Rechnungswesen. Der Umfang der Automatisierung wird primär durch logische/organisatorische Anforderungen bestimmt.

Geschäfte können nach verschiedensten kombinierbaren Kriterien gesucht, aufgelistet und variabel ausgedruckt werden.

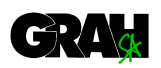

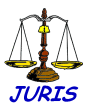

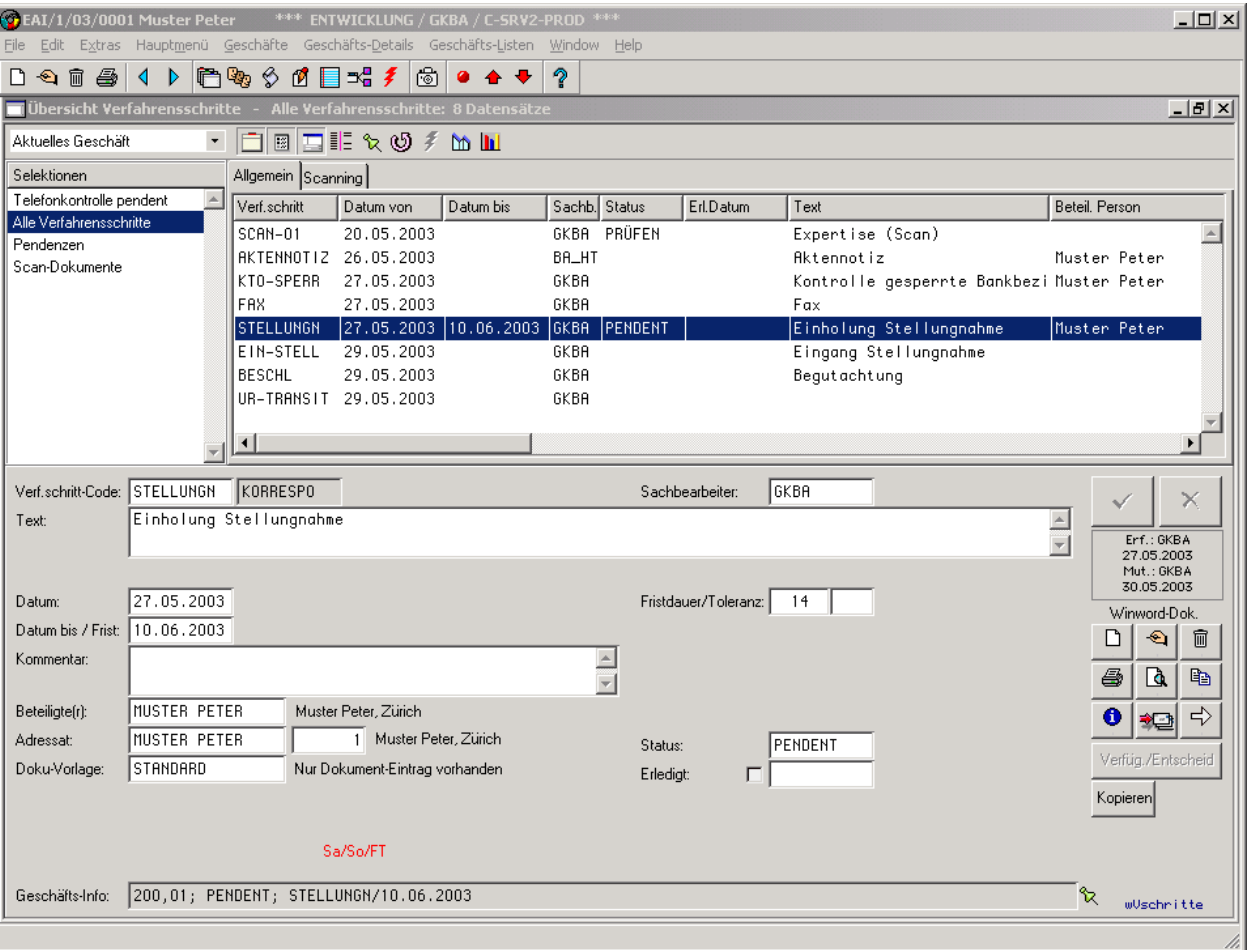

# **Verfahrensschritte zu Geschäft resp. Beteiligten**

Sämtliche Verfahrensschritte eines Geschäftes können auf dieser Maske erfasst und übersichtlich dargestellt werden. Je nach Zuständigkeitsbereich eines Amtes oder eines Gerichtes sind bspw. folgende Verfahrensschritt-Arten denkbar: Korrespondenz, Gesuche, Vorladungen, Haft- / Zwangsmassnahmen, Verfügungen, Urteile, Rechtsmittel, Beschlagnahmungen etc..

Am linken Bildschirmrand bieten sich frei definierbare Filter an, welche bspw. in umfangreichen Geschäften die Anzahl der aufgelisteten Verfahrensschritte reduzieren.

Alternativ zur manuellen Erfassung auf obiger Maske können Verfahrensschritte durch die Bearbeitung anderer Module automatisch im Hintergrund erzeugt werden.

Verfahrensschritte werden via Codetabellen gemäss den Geschäfts-Ablaufbedürfnissen durch Systemverantwortiche frei de-

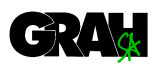

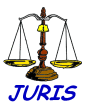

finiert und gruppiert. Standardabläufe können, abhängig von der Geschäftsart, vorgegeben werden. Sie werden bei der Falleröffnung automatisch aktiviert, können jedoch bei Bedarf übersteuert resp. ergänzt werden. Für die Einzelerfassung von Verfahrensschritten steht eine komfortable Auswahlmaske zur Verfügung, welche die Möglichkeiten gruppiert und mehrstufig anzeigt.

Verfahrensschritte können individuell derart parametriert werden, dass Sie bei der Erfassung weitere Aktionen auslösen. So setzt z.B. der Ablaufschritt 'Aufhebung' automatisch die Status-Information (Verfahrensstand, Erledigungsart und -datum) auf dem Geschäftskopf und erzeugt gleichzeitig einen Dokumenteintrag mit der entsprechenden Winword-Vorlage. Dieses Dokument kann direkt mit Winword aufgerufen (Winword-Knöpfe am rechten Bildrand) und bearbeitet werden. Es kann aber auch später im Stapel mit anderen Dokumenten automatisiert erstellt und gedruckt werden.

Diverse weitere Verfahrensschritte können für die Aktualisierung des Verfahrensstandes sorgen, z.B. Urteil, Einsprache, Aktenausleihe, Haftausschreibung etc.

Die Darstellung der Erfassungs-Felder ist je nach Verfahrensschritt steuerbar. So werden z.B. bei Einträgen, welche einen Dokument-Aufruf via Winword auslösen, die entsprechenden Erfassungsfelder wie Dokumentvorlage, Adressat etc. eingeblendet.

Abhängig von ihrer Definition können auf bestimmten Verfahrensschritten Frist- und Terminfunktionen aktiviert werden. Somit können Fristen und Termine geschäfts- resp. personenbezogen erfasst werden. Die automatische Berechnung des Fristenlaufes berücksichtigt wahlweise Wochenenden, Feiertage und Gerichtsferien.

Verfahrenschritte können in einen Workflow eingebunden werden. Dieser unterstützt die bezüglich Verfahrensablauf optimale Erfassung von Verfahrensschritten inkl. Automatismen, Überprüfen von Fehlersituationen, Generierung von Pendenzen bei entsprechenden Personen etc..

Recherchen, Auflistungen und statistische Auswertungen über Verfahrensschritte können unter Verwendung beliebiger Selektions- und Sortierkriterien erstellt werden. Häufig gebrauchte Abfragen können auf Knopfdruck abgerufen und in beliebigem Format gedruckt werden.

Über die aufgelisteten Verfahrensschritte, zum Beispiel pendente Fristen, können sogenannte Aktionen ausgeführt werden.

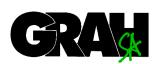

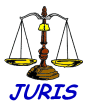

(stapelweise Erledigung, Empfangsbestätigung, Mahnlauf etc.).

In einer Zusatzmaske (siehe Bild) sind verschiedene Angaben bearbeitbar, welche ins Winword-Dokument übertragen werden können. Vorgabewerte für die Felder können pro Verfahrensschritt festgelegt werden*:* 

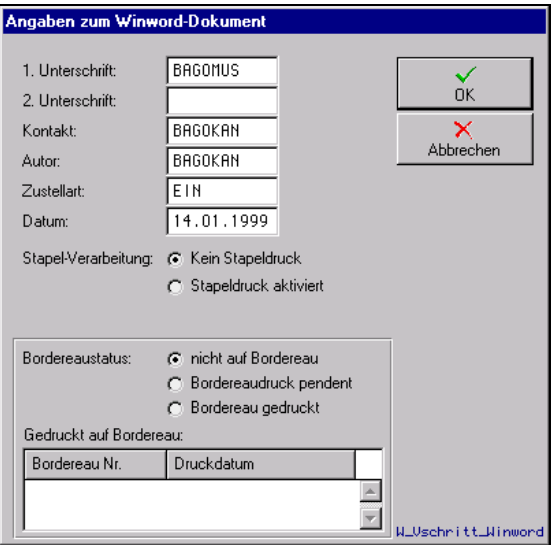

Über eine weitere Zusatzmaske wird pro Verfahrensschritt u.a. die automatisierte Übertragung von Verteiler und Serienbrief-Adressate in die Winword-Dokumente gesteuert:

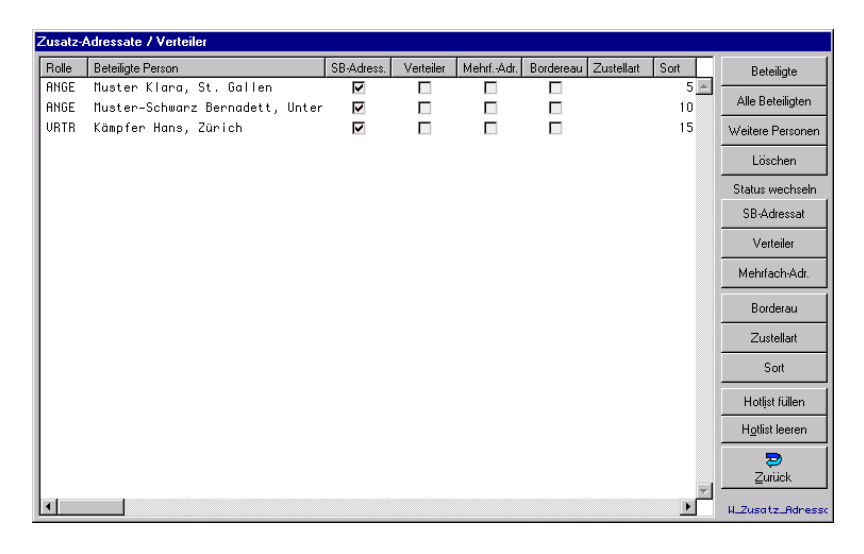

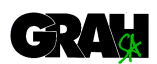

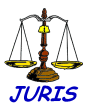

# **Anzeigen und Delikte (v.a. für Untersuchungbehörden/Strafgerichte)**

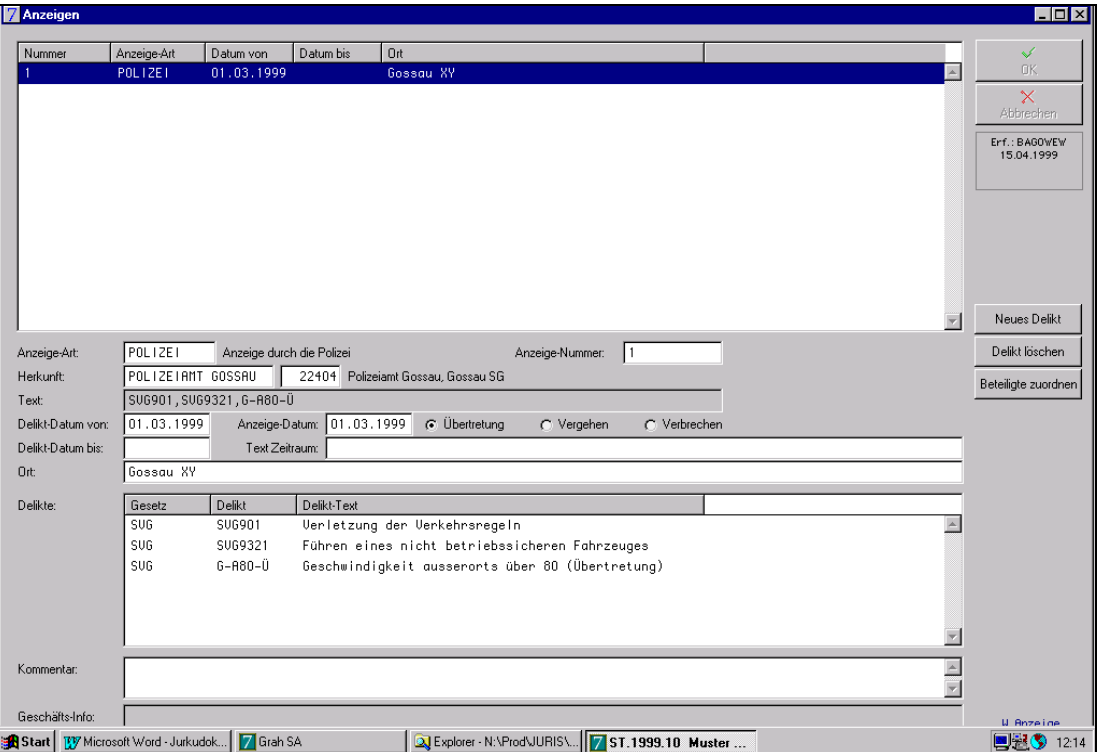

Anzeigen und Polizeirapporte können erfasst werden und bei Bedarf mit den mit VOSTRA abgeglichenen Delikten verknüpft werden.

Die Delikte können wahlweise den Beteiligten zugeordnet und bei der späteren Strafverfügungserfassung automatisch übertragen und auf Dokumente abgefüllt werden.

JURIS bietet die automatisierte Unterstützung beim Abruf von Strafregisterauszügen und der Meldung von Personalien via VOSTRA-Client.

Urteile können mit den entsprechenden Delikten automatisch an VOSTRA übergeben werden.

Auf der Basis von Einzeldelikten, von Deliktgruppen und auch pro Schweregrad (Verbrechen, Vergehen, Übertretungen) können mit anderen Kriterien kombinierte Statistikauswertungen variabel definiert werden.

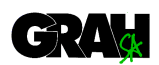

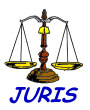

## **Strafentscheide, Verfügungen (v.a. für Untersuchungsbehörden/Strafgerichte)**

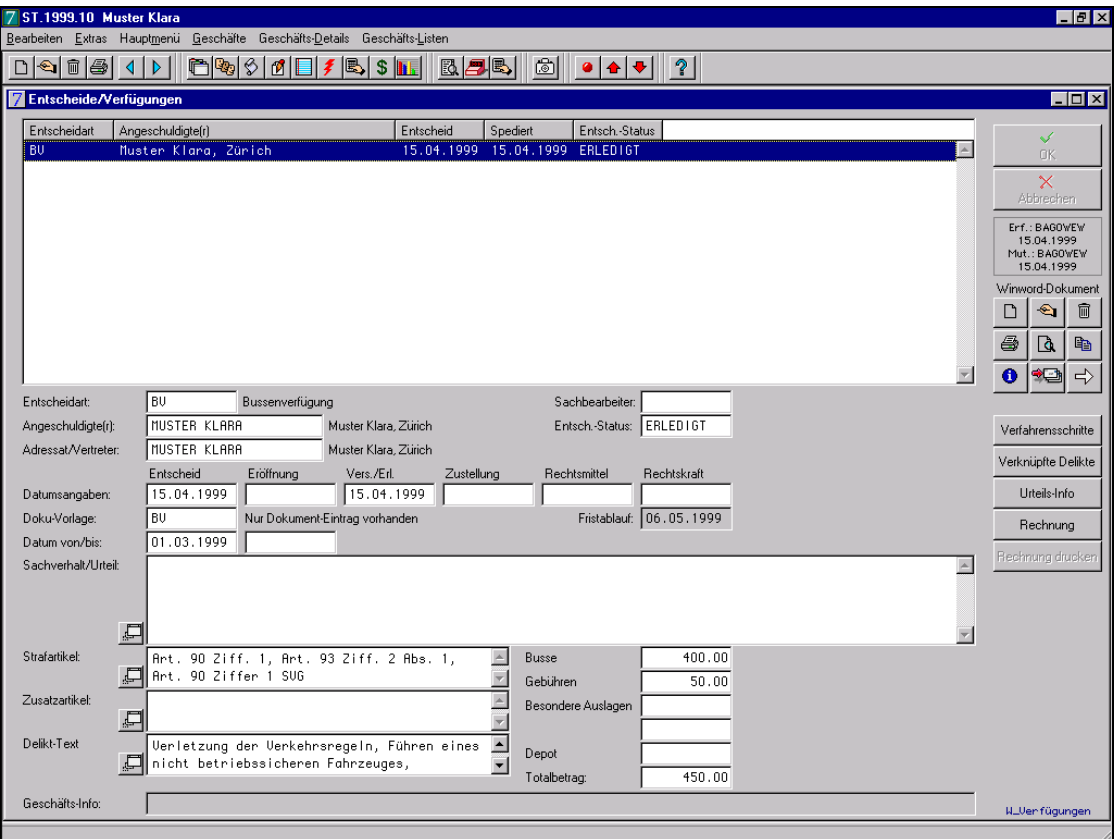

Auf dieser Maske werden diverse Daten von Strafentscheiden erfasst.

Mittels der hier erfassten Daten kann anschliessend das Verfügungsdokument sowohl einzeln (Winword-Knöpfe am rechten Bildrand), als auch automatisiert stapelweise gedruckt werden.

Der Aufruf von Winword mit der richtigen Dokumentvorlage und den passenden Textbausteinen ist sehr flexibel und durch Regelbildung automatisierbar.

Beim effizienten Stapeldruck der Verfügungen können mehrere Schritte parallel oder seriell durchgeführt werden: Druck von Verfügungen, Fakturen, Begleitschreiben (z.B. bei Versand ins Ausland), (GU-)Etiketten, Postbordereau etc.

Das Modul Stapeldruck-Verwaltung beinhaltet des weiteren die selektive Aufbereitung von Verfügungen und diverse Nachbearbeitungs- und Wiederanlaufmöglichkeiten.

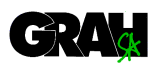

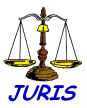

Einsprachefristen können, ausgehend vom Versanddatum der Verfügung, automatisch berechnet werden. Für eine korrekte Berechnung ist die Erfassung des Empfangs-Datums möglich.

Via den Knopf 'Urteils-Info' wird eine Maske mit sämtlichen für die VOSTRA-Integration benötigten Daten aufgerufen.

Es besteht die Möglichkeit, Urteilsinformationen in elektronischer Form direkt an einen VOSTRA-Client zu übergeben. Ebenfalls können Strafregisterauszüge via Interface JURIS / VOSTRA-Client automatisiert angefordert werden.

Die elektornische Übermittlung der Urteilsdaten an JUSUS (Jugendstrafurteilsstatistik) ist ebenfalls integriert.

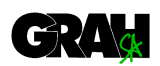

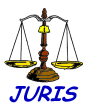

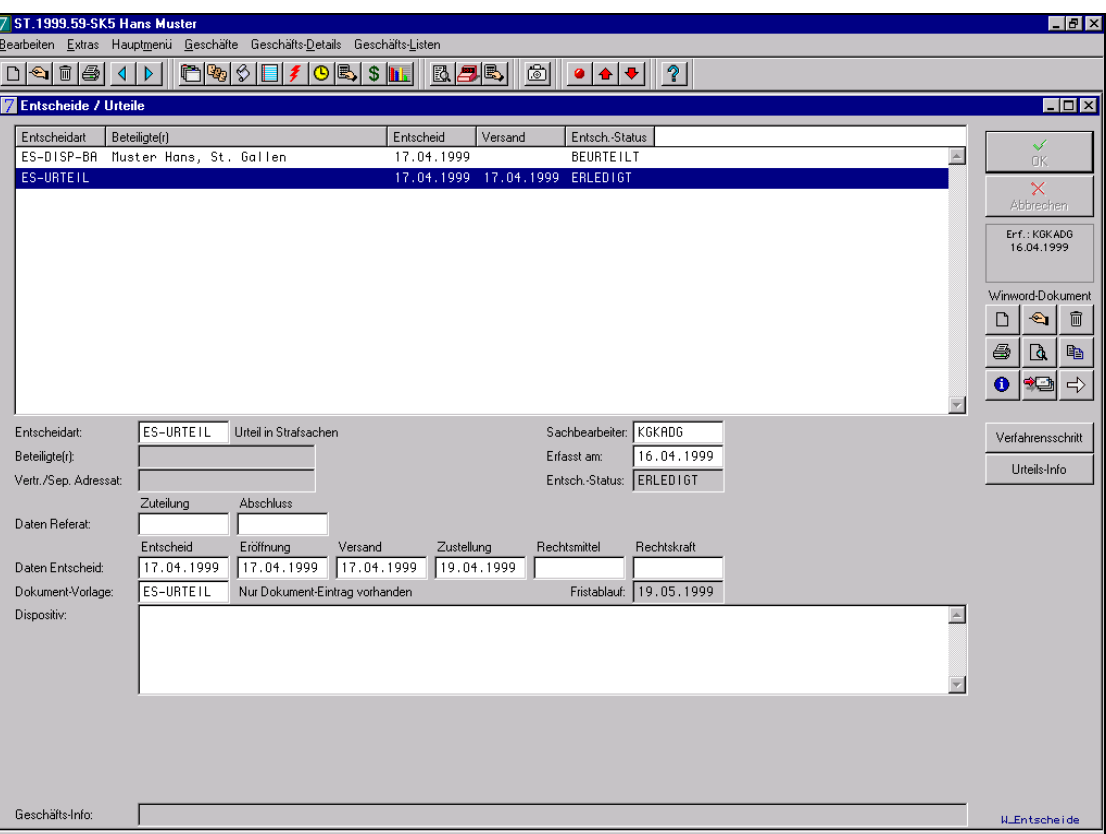

# **Entscheid-Bearbeitung (Zivil-Fälle)**

Für die ablauforientierte Bearbeitung von Referaten, Verfügungen und Entscheiden steht ein auf Gerichtsbedürfnisse zugeschnittenes Modul zur Verfügung.

Abhängig vom Bearbeitungsstand werden automatisch bei den zuständigen Mitarbeitern Pendenzeinträge erzeugt, welche mit der persönlichen Pendenzenkontrolle überwacht und zur Bearbeitung abgerufen werden können.

Mit diesem Hilfsmittel kann auch sehr effizient der generelle Pendenzenstand im Bereich Entscheiderstellung differenziert ermittelt werden.

Entscheide können mit Fristen verbunden werden, was bspw. eine präzise automatisierte Ermittlung der Rechtskraft ermöglicht.

Mit diversen Funktionstasten am rechten Bildrand kann Winword für die integrierte Dokument-Bearbeitung aktiviert werden.

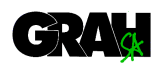

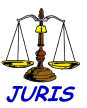

# **Geschäftsbuchhaltung**

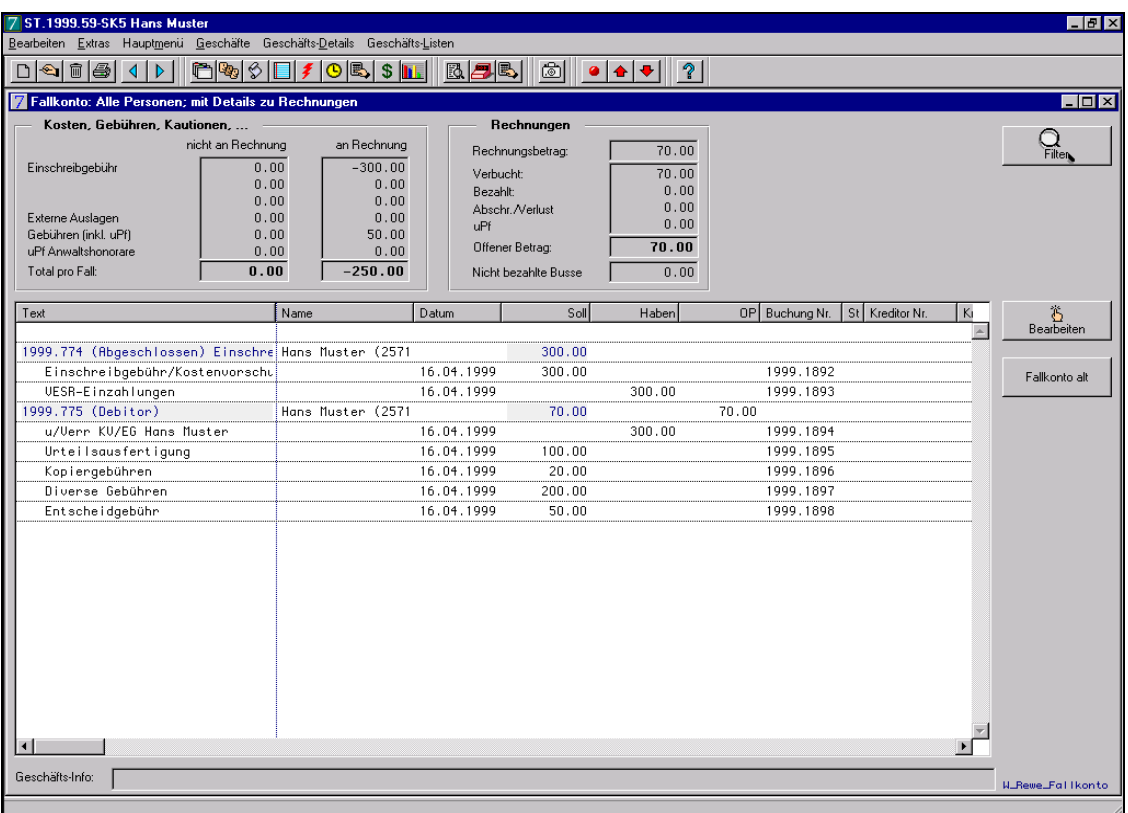

Anzeige aller für das Rechnungswesen relevanten Bewegungen pro Geschäft oder Person. Es stehen hier sämtliche Funktionen zur Verfügung, welche für eine detaillierte Bearbeitung des geschäftsgezogenen Rechnungswesens erforderlich sind. Z.B. Erfassung von Kreditoren-Rechnungen, Kostendepots, Beschlagnahmungen, Verlustbuchungen, Stornos, Umverteilen auf andere Person etc. Im Fall einer normalen Strafverfügung dient diese Maske reinen Informations- und Übersichtszwecken, da Busse und Gebühren direkt auf der Maske Strafverfügungen erfasst werden können.

Im oberen Teil der Maske sind diverse Totalisierungen der unten aufgeführten Detailpositionen sichtbar. Diese Informationsfelder können individuell konfiguriert und beschriftet werden (Buchungsarten, Konti etc.). Via Maus-Klick auf eine Detailzeile der Übersicht kann, auf die entsprechenden Details von Buchungen, Debitoren- und Kreditoren-Rechnungen gewechselt werden.

Mit Anzeigefiltern kann der Detailgehalt der Übersicht variabel gesteuert werden.

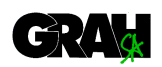

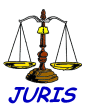

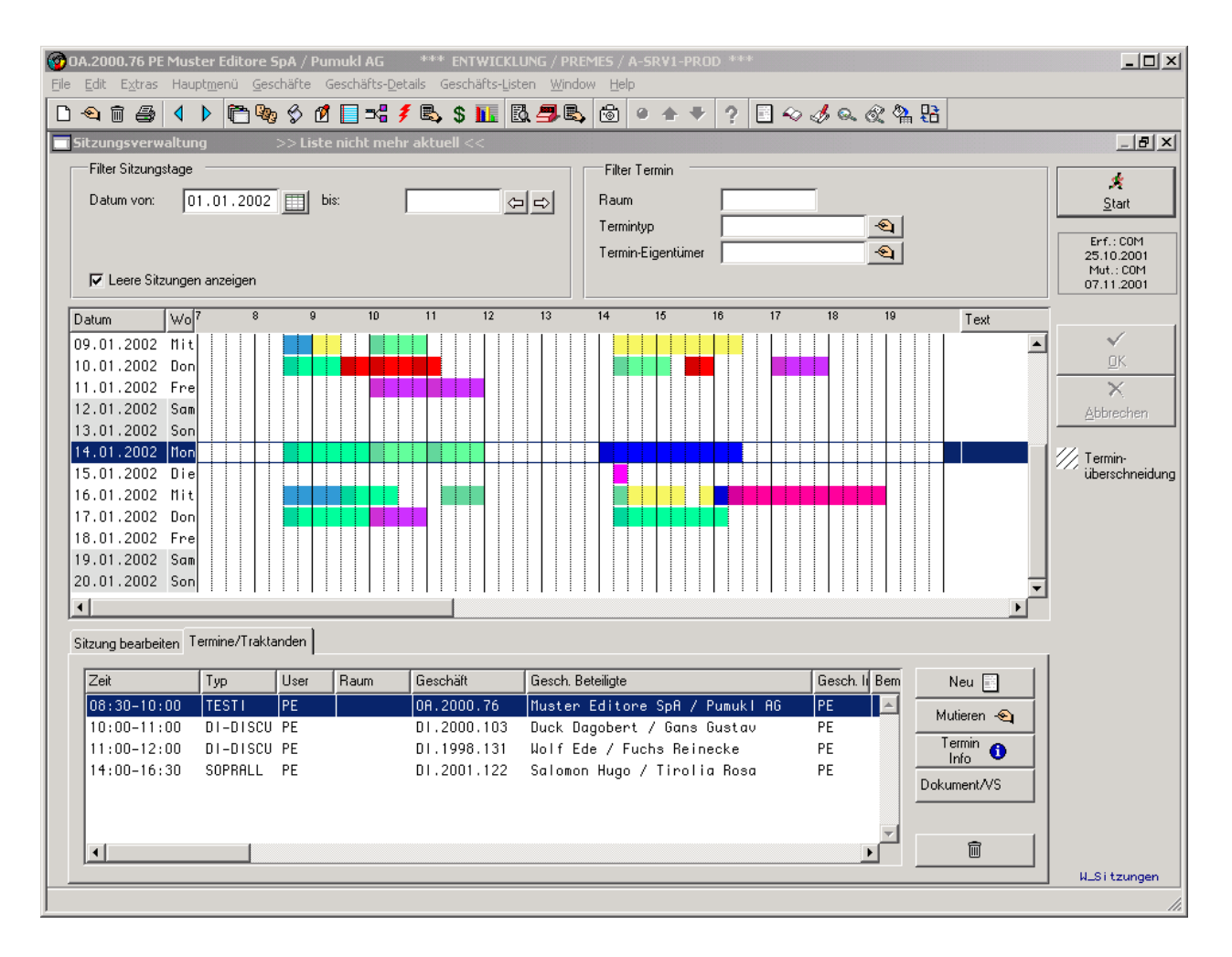

# **Agenda, Planung von Sitzungen**

Pro Tag können Geschäfte flexibel traktandiert und weitere frei vordefinerbare Terminarten erfasst werden. Mittels Datumsautomatik können Termine über mehrere Tage ausgedehnt werden.

Geschäfte können bei Bedarf stapelweise auf Basis einer zuvor erfolgten Selektion mehrerer sitzungsbereiter Geschäfte traktandiert werden.

Die Sitzungsplanung kann sowohl kammern- resp. abteilungsorientiert, als auch über das gesamte Gericht vorgenommen werden.

Das Umgruppieren und Verschieben resp. die Änderung der Zeiten der einzelnen Traktanden kann manuell oder unterstützt mittels weiteren Funktionstasten vorgenommen werden.

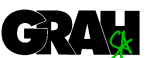

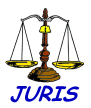

Ein Zusatzmodul erleichtert die Terminabklärungen mit Beteiligten, Anwälten und Richtern.

Vorladungen und Traktandenlisten werden auf Knopfdruck erstellt. Frei gestaltbare Winwordvorlagen stehen dabei zur Verfügung.

Eine Gesamtübersicht über die geplanten resp. planbaren Sitzungstage visualisiert auch vorhandene 'Lücken' für die Platzierung einzelner Geschäfte.

Bei Bedarf kann ein Raumplanungs-Modul in die Sitzungsverwaltung integriert werden.

# **Geschäftsdatenübergabe JURIS zu JURIS**

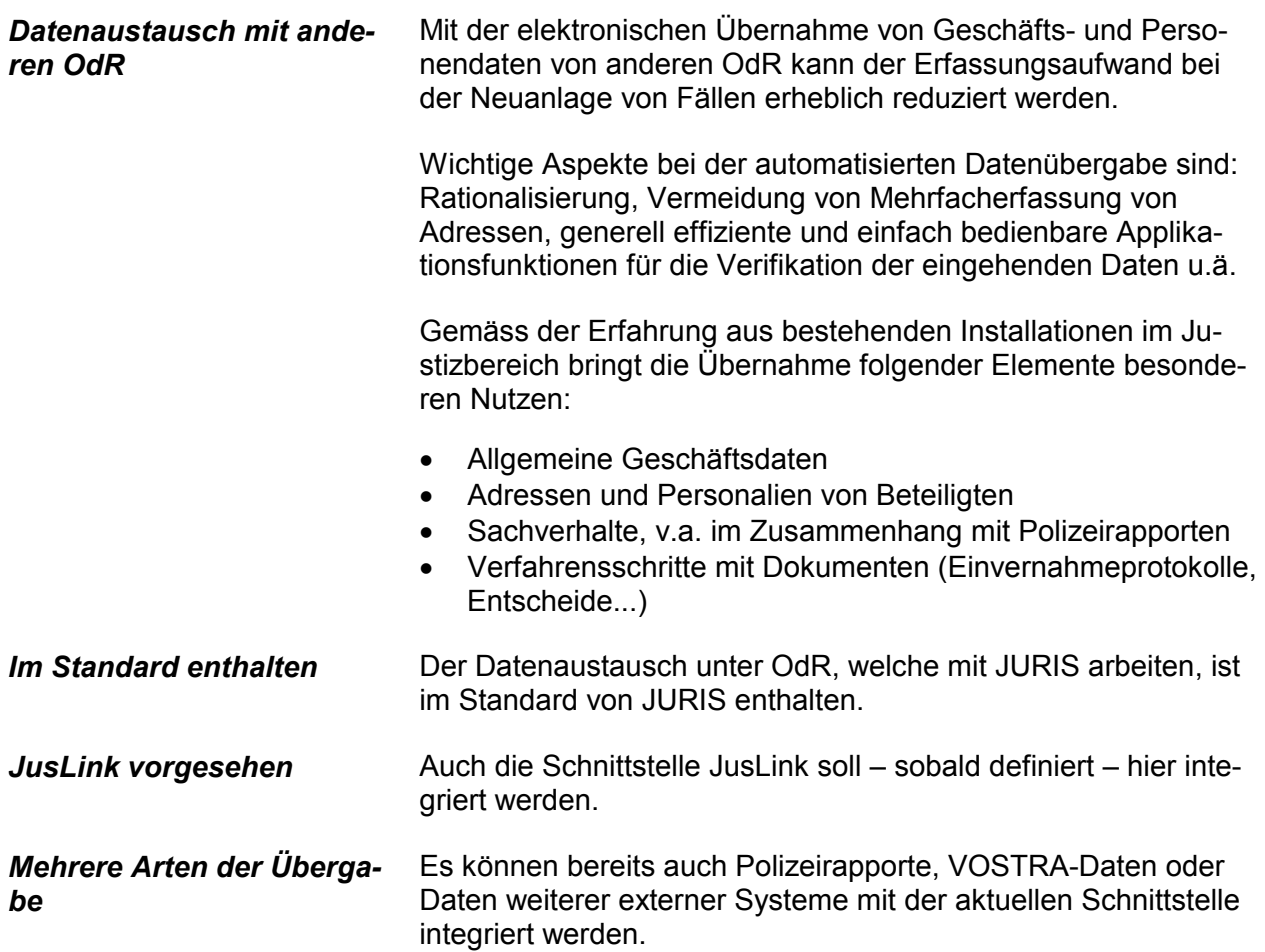

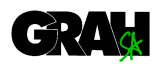

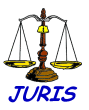

### **Definition und Ausführung von variablen Statistikläufen**

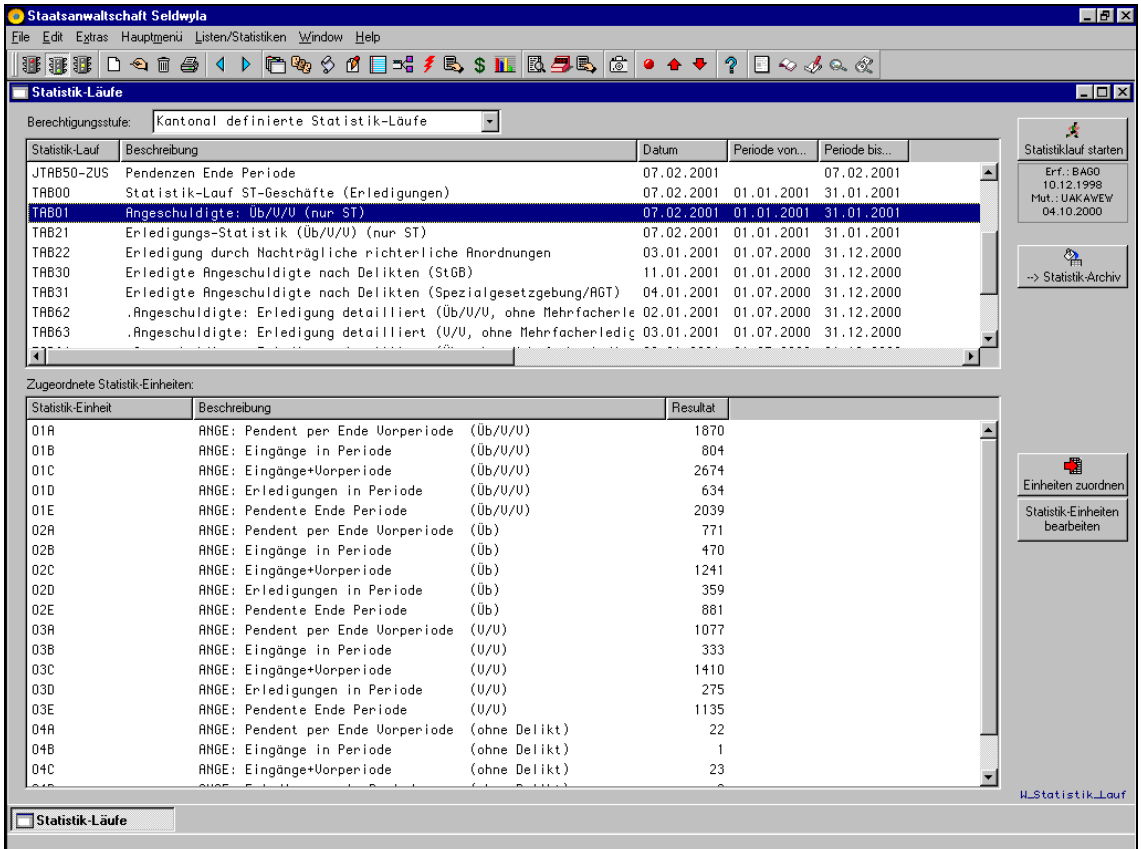

Grundsätzlich können Statistikauswertungen frei über den gesamten Datenbestand gemacht werden. Die entsprechenden Statistikdefinitionen können jederzeit durch einen ausgebildeten Benutzervertreter vorgenommen werden.

Statistikperioden, Kriterien und Inhalte sind frei wähl- und kombinierbar.

Vordefinierte Statistikläufe können jederzeit einfach via Knopfdruck gestartet werden.

Die Präsentation der Resultate kann entweder am Bildschirm, als gedruckte Liste/Tabelle oder als Exportdatei für die Weiterverarbeitung erfolgen.

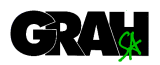

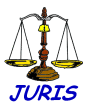

### **Rechnungswesen Debitoren / Inkasso**

Anfallende Bussen und Gebühren können via Verfügungsstapeldruck automatisiert verrechnet werden. Alternativ ist die manuelle Erstellung einer oder mehrerer Rechnungen pro Fall mit allfälliger individueller Aufteilung von Bussen/Gebühren an mehrere Debitoren möglich.

Zahlungen können manuell oder automatisiert erfasst werden. VESR ist im JURIS-Standard enthalten. Zahlungen können effizient überwacht werden, Zahlungsfristen sind variabel parametrierbar.

Es können mehrstufige automatisierte Mahnläufe durchgeführt werden, wobei nach einem zu definierenden Regelwerk der Fallstatus berücksichtigt wird (Mahnung erst bei Rechtskraft etc.). Im Anschluss an die Mahnungen unterstützt JURIS die umfassende Bearbeitung von Betreibungsabläufen.

#### **Kreditoren**

Kreditoren-Rechnungen können in einem separaten Modul bearbeitet werden. Automatischer Verkehr mit Banken via DTA oder via Postfinance EZAG ist im JURIS-Standard enthalten. Kontrollierte Weiterverrechnung von geschäftsbezogenen Auslagen (Kreditoren) an Debitorenrechnungen ist möglich.

### **Finanzbuchhaltung**

Debitoren und Kreditoren sind in die FIBU im JURIS-Rechnungswesen integriert, die ebenfalls auf die Bedürfnisse von Organen der Rechtspflege ausgerichtet ist. Sie ist einfach zu handhaben. Es bestehen Schnittstellen zu den Staatsbuchhaltungen diverser Kantone mit monatlicher, quartalsweiser oder jährlicher Umsatzmeldung.

### **Kosten-/ und Leistungsrechnung**

Im Zusammenhang mit WOV (Wirkungsorientierte Verwaltung), resp. NPM (New Public Management) ist u.A. die Anforderung an eine der Privatwirtschaft angenäherte Betriebsbuchhaltung entstanden. In JURIS können die entsprechenden Daten erfasst und mit der dazugehörigen Schnittstelle an eine zentrale Buchhaltungsstelle übergeben werden.

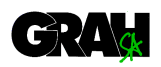

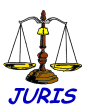

# **FindInfo**

#### **Informationssystem Juristische Datenbank**

FINDINFO dient als modernes Informatik-Hilfsmittel der Ablage und schnellen Wiederauffindung von Informationen. Es wurde in Zusammenarbeit mit Juristen primär für die Organe der Rechtspflege, für Rechtsanwälte und für andere juristisch tätige Personen entwickelt.

Die Verwaltung juristischer Daten deckt sich in ihrer Problemstellung grösstenteils mit der Verwaltung anderer Informationen. Einige juristische Informationen weisen jedoch einen speziellen Charakter auf, was durch die Datenstruktur und die Funktionalität FINDINFO berücksichtigt wird.

Folgende grundlegenden Informationen können pro Info-Eintrag erfasst resp. zugeordnet werden:

- · Leitsatz (analog Veröffentlichung von Bundesgerichtsentscheiden)
- · Resümee (Kurzzusammenfassung mit Verweisen auf die Fundstelle)
- · Orginaldokument in elektronischer Form
- Personen (z.B. Kläger, Beklagte, Klienten, etc.)
- · Formale Umschreibungsmerkmale (Quelle, Publikationsmedium, Publikationsdetail, Urteilsdatum, Autor, Signatur und Standort für Bücher etc.)
- **Rechtsgebiete**
- **Stichworte**
- **Gesetzesartikel**

Sämtliche Informationselemente können als frei kombinierbare Suchkriterien verwendet werden.

In elektronischer Form vorliegende Original-Dokumente (Winword, Excel...) können mit Infoeinträgen verbunden werden und via Knopfdruck angezeigt werden. Bei Recherchen können sie nach Worten im **Volltext** sehr performant durchsucht werden.

FINDINFO ist voll integriert in JURIS. Wichtige Entscheide aus der Geschäftskontrolle können automatisiert in FINDINFO überführt werden, wobei bspw. Entscheiddokumente in einen ge-

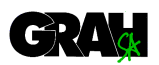

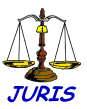

schützten Archiv-Bereich kopiert werden.

Nachträgliche Erfassungen in der Geschäftskontrolle, z.B. das Eintragen eines Rechtsmittel-Entscheides einer oberen Instanz, werden automatisch auf dem entsprechenden FINDINFO-Eintrag nachgeführt.

Fremdurteile können eingescannt werden und in FINDINFO aufgenommen werden.

Für die Verwaltung von Büchern kann FindInfo speziell konfiguriert werden. Zusätzliche Informations-Elemente wie ISBN-Nummer, Standort/Signatur, Teilbände, Auflagen, Herausgeber etc. können verwaltet werden.

**FindInfo im WEB** FindInfo kann für Abfragen aus dem WEB als Application Server zur Verfügung stehen. Im WEB können die Suchanfragen in HTML Masken eingegeben werden. Die Verarbeitung der Suchaufträge erfolgt durch die originalen Methoden von FindInfo.